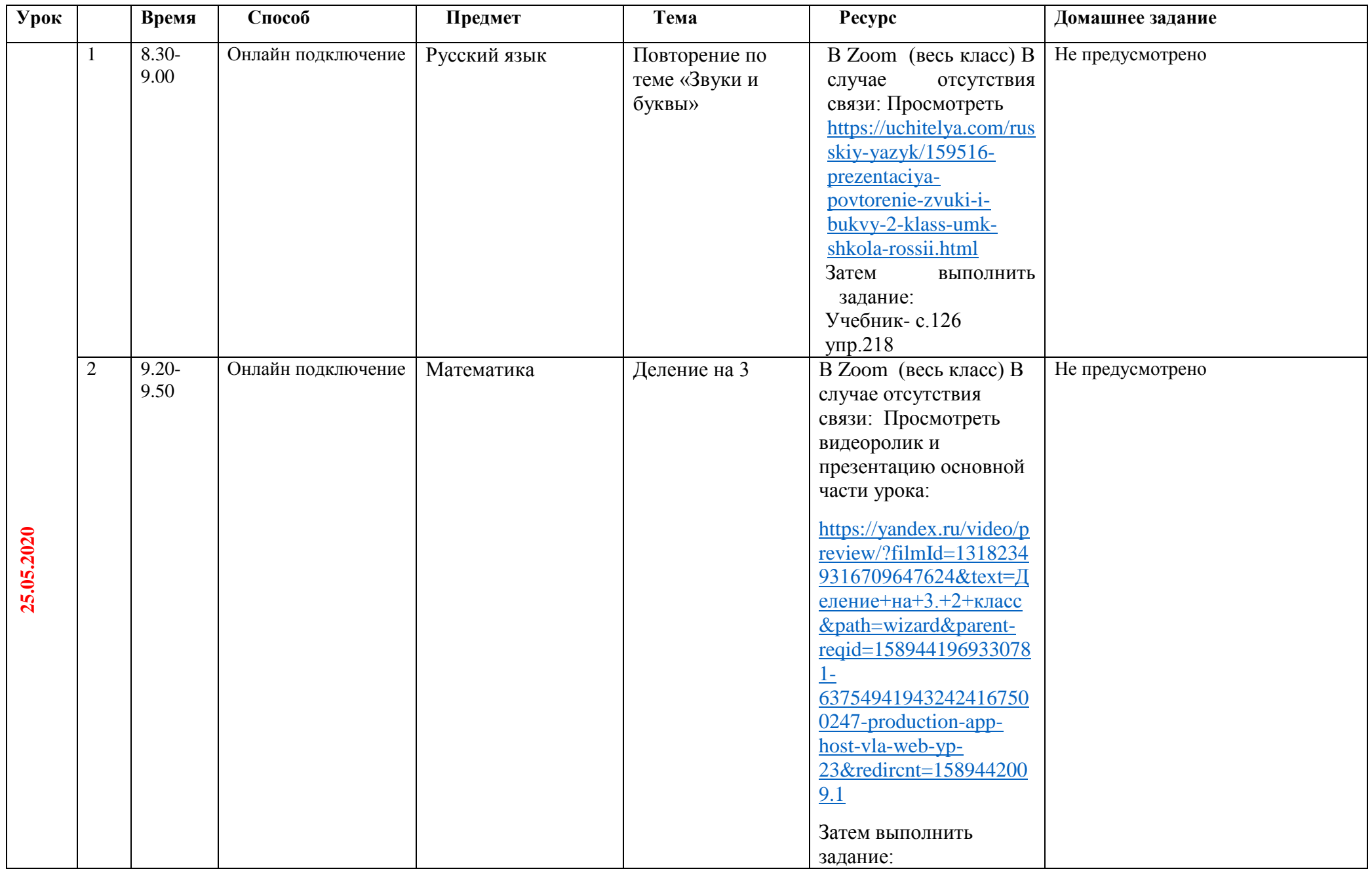

## **Расписание занятий для обучающихся 2 А класса на 25.05.2020**

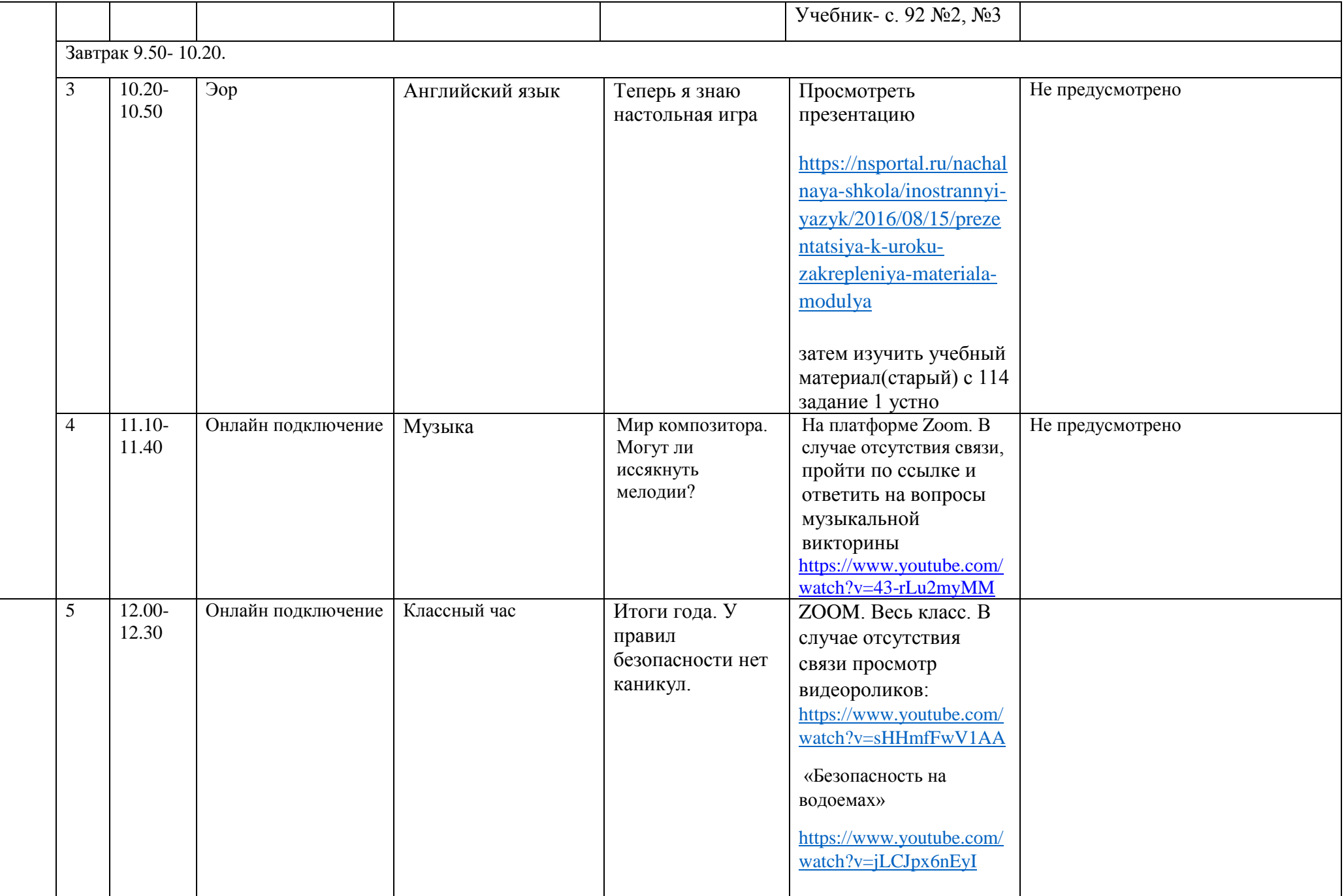

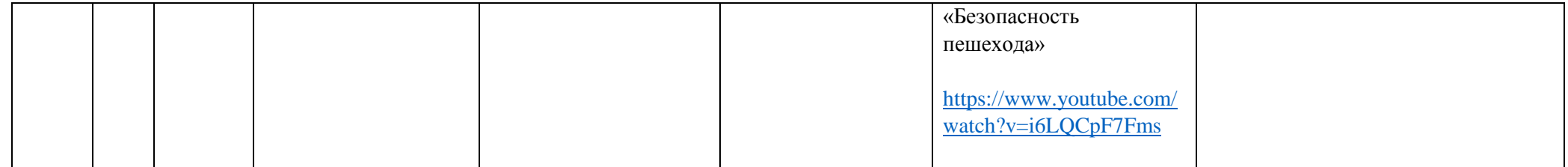